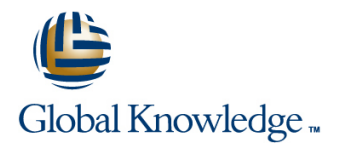

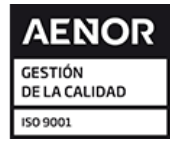

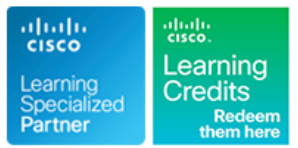

# **Splunk Enterprise for Cisco Networks**

## **Duración: 2 Días Código del Curso: SPLUNK Version: 1.0**

## Temario:

Splunk is one of the first platforms to help make sense of log data. Splunk is not just a tool for IT Ops, it's a tool for developers. In fact, it's a tool for everyone who's interested in using the power of data. There are a lot of use cases for Splunk, but first, you'll to learn what it's capable of and how to get the most of it.

If you have concerns about security and compliance, don't worry. You can still be compliant while making life easier with Splunk. You'll just need to give everyone visibility on what's happening with your applications in real-time or for analysis purposes. And yes, you can do all of this without giving people access to the servers.

This two-day boot camp is designed to empower you with the knowledge and skills needed to take full advantage of Splunk. This exercise-intensive course is for individuals looking to develop a deeper understanding of the tool. Our hands-on lab classroom format and real-world practice scenarios will cement your new skills with Splunk's various applications and leave you prepared to properly collect, analyze, and utilize your machine data.

## Dirigido a:

Developers, Data Engineers, Architects, and Administrators

## Objetivos:

- **Join an engaging hands-on learning environment, where you'll Guery and search your data** learn:
- Splunk essentials
- **Indexing in Splunk**
- $\blacksquare$  Splunk architecture and components
- 
- **How to create dashboards and visualizations**
- $\blacksquare$  How to apply alerts
- This is a hands-on course with engaging instruction, demos, group discussions, labs, and project work.

### Prerequisitos:

Before attending this course, you should have:

- **Basic Linux administration and familiarity with using the command** line.
- **Basic networking concepts understanding**

## Contenido:

- 
- **Authentication Methods** (SPL)?
- **Access Controls and Users Searching Operators** Searching Operators **Searching Operators** Putting the Pieces Together
- Products, Licensing, and Costs **Search Commands**
- 

- 
- 
- 
- 
- $\blacksquare$  Index Clusters
- 
- 
- **Fields and Field Extraction Communist Communist Property** Visualization Types
- 
- 
- **Removing Data** Drilldown

### Splunk Architecture

- Components of Splunk Deployments
- Deployment Scenarios Creating Alerts

### **Introduction to Splunk Search Processing Language Scheduled Reports** Scheduled Reports

- What's Splunk? What is Search Processing Language Creating Scheduled Reports
	-
	-
	-
	-
	-
	-
	-

line line line

### **Search-Head Cashboard and Visualizations Dashboard and Visualizations dashboards, etc. d**

- Index Pipeline Dashboards in Splunk
- **Exents** Creating Dashboards
	-
- Forwarders Search as Reports
- **Metrics Dashboards Dashboards** 
	- **Forms**
	-

### line Alerts and Alerts and Alerts

- 
- Scheduling Alerts
- **Alerts Notifications**

## Más información:

Para más información o para reservar tu plaza llámanos al (34) 91 425 06 60

info.cursos@globalknowledge.es

[www.globalknowledge.com/es-es/](http://www.globalknowledge.com/es-es/)

Global Knowledge Network Spain, C/ Retama 7, 6ª planta, 28045 Madrid

■ Quick Tour Guide: User Interface **Interface** Search Pipeline In your final exercise, you'll configure a ■ Sub-searches two states typical scenario when using Splunk. You'll Indexes **Commonly Used Search Commands** install and configure an NGINX, then the **n** Drilldowns **Splunk forwarder to collect logs in Splunk. Splunk Data Lookups The idea is that you can apply everything** ■ What are Indexes? 
■ Optimize Searches Word in the Bootcamp: 
■ What are Indexes? What are Indexers? creating searches, visualizations,